## **COMUNE DI MONTESANO S/M**

Provincia di Salerno C.F. 83002290654

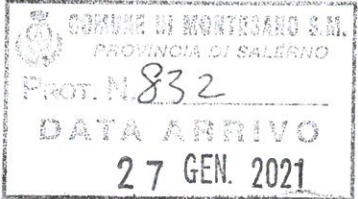

**OGGETTO:** Adozione Piano Urbanistico Comunale e Studi Specialistici allegati – Delibera di Giunta Comunale n. 117 del 23/12/2020

# IL RESPONSABILE AREA TECNICA - SETT. I

In esecuzione della Delibera di Giunta Comunale n. 117 del 23/12/2020 dichiarata immediatamente eseguibile,

# **RENDE NOTO**

che con l'atto sopra richiamato è stato adottato ai sensi della L.R. 16/2004 e s.m.i. il Piano Urbanistico Comunale e gli Studi Specialistici a questo complementari, composti dalla necessaria documentazione prevista dalla normativa statale e regionale in materia. Il Piano Urbanistico Comunale è depositato presso l'Ufficio Segreteria del Comune e presso l'Ufficio Urbanistica del Comune, in libera visione al pubblico, per 60 (sessanta) giorni naturali, successivi e consecutivi, decorrenti dalla pubblicazione del presente avviso sul BURC ed è consultabile presso gli Uffici Comunali previo appuntamento, con orario e giorno da fissare, nel rispetto delle disposizioni nazionali e regionali relative al contrasto alla diffusione del COVID 19.

Il medesimo P.U.C., comprensivo di tutti gli allegati su citati, è consultabile altresì sul sito web istituzionale all'indirizzo: www.comune.montesano.sa.it

Durante il periodo di deposito chiunque può presentare osservazioni in merito al PUC, preferibilmente secondo il modello rinvenibile sul sito istituzionale dell'Ente. Le osservazioni di cui sopra potranno essere presentate, entro il termine di 60 giorni dalla presente pubblicazione:

- 1. Tramite raccomandata A/R indirizzata al Comune di Montesano s/M, Piazza F. Gagliardi n. 1 cap 84033. Farà fede il timbro di ricezione dell'ufficio protocollo.
- 2. Tramite **PEC** all'indirizzo: pec: protocollo@pec.comune.montesano.sa.it ute l@pec.comune.montesano.sa.it Farà fede la data di consegna al gestore della PEC.
- 3. Tramite consegna a mano presso ufficio protocollo del Comune di Montesano s/M, previo appuntamento da concordare nel rispetto delle disposizioni riguardo al contrasto alla diffusione del COVID 19. Farà fede la data di registrazione al protocollo generale.

In attuazione dei principi di economicità e di semplificazione, con il presente avviso si dà atto dell'avvio della fase delle "osservazioni allo strumento urbanistico" di cui alla L.R. 16/04 e Regolamento 5/2011 – Regolamento 7/2019 e delle attività di "consultazione" con riferimento al connesso procedimento integrato di VAS di cui all'art. 14 del D. Lgs 152/2006, al fine di coordinare le attività in modo da evitare duplicazioni ed assicurare il rispetto dei termini dei sessanta giorni.

Montesano S/M lì 07/01/2021

Il Resp.le Area Tecnica - Sett. I F.to ing. Giuseppe STREFEZZA

\\192.168.2.240\Volume\_1\URBANISTICA\PUC\elaborati\_PUC\AVVISO\_ADOZIONE\_PUC.doc

# Bollettino Ufficiale della Regione Campania numero 9 del 25/01/2021

BURC Ordinario del 25.01.2021

# 1. PARTE PRIMA - ATTI DELLA REGIONE .

# **ATTI DEL CONSIGLIO REGIONALE**

CONSIGLIO REGIONALE DELLA CAMPANIA - Avviso di manifestazione di interesse per il conferimento dell'incarico di Segretario Generale in attuazione della Delibera dell'Ufficio di Presidenza N. 14 del 14 Gennaio 2021.

CONSIGLIO REGIONALE DELLA CAMPANIA - Avviso BURC n. 215 del 27 ottobre 2020 - Elenco proposte per l'istituzione dell'elenco delle candidature per la nomina dei componenti del collegio dei revisori dei conti della Regione Campania -INTEGRAZIONE DOMANDE AMMISSIBILI

CONSIGLIO REGIONALE DELLA CAMPANIA - Avviso BURC n. 215 del 27 ottobre 2020 - Elenco proposte per l'istituzione dell'elenco delle candidature per la nomina dei componenti del collegio dei revisori dei conti della Regione Campania -INTEGRAZIONE DOMANDE NON AMMISSIBILI

### **DELIBERAZIONI DELLA GIUNTA REGIONALE**

### TUTELA DELLA SALUTE E COORDINAMENTO DEL SISTEMA SANITARIO REGIONALE

Dipartimento 50 GIUNTA REGIONALE DELLA CAMPANIA - D.G. 4 DG per la tutela della salute e il coordin. del sist. sanitario regionale - Delibera della Giunta Regionale n. 619 del 29.12.2020 - Recepimento Intesa tra il Governo, le Regioni e le Province autonome di Trento e Bolzano, ai sensi dell'art. 8, comma 6, della legge 5 giugno 2003, n. 131, concernente il Piano Nazionale per la Prevenzione (PNP) 2020 - 2025.

ALLEGATO A - Intesa stato Regioni

allegato B - PNP 2020-2025

# AMBIENTE, DIFESA DEL SUOLO ED ECOSISTEMA

Dipartimento 50 GIUNTA REGIONALE DELLA CAMPANIA - D.G. 6 Direzione Generale per la difesa del suolo e l'ecosistema -<br>Delibera della Giunta Regionale n. 20 del 19.01.2021 - Art. 239 comma 3 D. Lgs. 152/2006 - Inquinamento D Approvazione Protocollo Operativo per la gestione dei casi di inquinamento diffuso del suolo, sottosuolo e delle acque sotterranee.

Protocollo Operativo

### **MOBILITA**

Dipartimento 50 GIUNTA REGIONALE DELLA CAMPANIA - D.G. 8 DIREZIONE GENERALE PER LA MOBILITA' - Delibera della Giunta Regionale n. 17 del 19.01.2021 - Emergenza da COVID-19. Servizi aggiuntivi di Trasporto Pubblico Locale e regionale. Fondo mancati ricavi. Indirizzi.

#### POLITICHE CULTURALI E TURISMO

Dipartimento 50 GIUNTA REGIONALE DELLA CAMPANIA - D.G. 12 Direzione Generale per le politiche culturali e turismo -Delibera della Giunta Regionale n. 13 del 12.01.2021 - Classificazione delle strutture ricettive alberghiere e all'aria aperta, presa d'atto dell'art. 103 comma 2 del decreto-legge 17 marzo n. 18 convertito con modificazioni in legge 24 aprile 2020 n. 27

# **ENTRATE E POLITICHE TRIBUTARIE**

Dipartimento 50 GIUNTA REGIONALE DELLA CAMPANIA - D.G. 16 Direzione Generale per le Entrate e le Politiche Tributarie - Delibera della Giunta Regionale n. 24 del 19.01.2021 - Emergenza epidemiologica da COVID-2019. Determinazioni in merito alla sospensione dei termini dei versamenti relativi alla tassa automobilistica regionale in scadenza nel periodo compreso tra il 19 gennaio e il 30 aprile 2021.

### STRUTTURA DI MISSIONE PER LO SMALTIMENTO DEL RSB

Struttura di Missione per lo smaltimento dei RSB - Delibera della Giunta Regionale n. 21 del 19.01.2021 - Attuazione DGR n. 693 del 30.10.2018 - Approvazione "Programma di gestione del sottovaglio (EER 19 05 03) proveniente dagli impianti STIR della Regione Campania anni 2021-2023".

PROGRAMMA TRIENNALE DI GESTIONE FUTSR

#### **DECRETI DIRIGENZIALI**

# ISTRUZIONE, FORMAZIONE, LAVORO E POLITICHE GIOVANILI

Dipartimento 50 GIUNTA REGIONALE DELLA CAMPANIA - D.G. 11 DG PER L'ISTRUZIONE LA FORMAZIONE, IL LAVORO E LE POLITICHE GIOVANILI - Decreto Dirigenziale n. 2 del 14.01.2021 - Accreditamento degli Operatori pubblici e privati che erogano Servizi di Istruzione e Formazione Professionale. Presa d'atto elenchi ai sensi della D.G.R. n.242/2013 - sez. A/B

Dipartimento 50 GIUNTA REGIONALE DELLA CAMPANIA - D.G. 11 DG PER L'ISTRUZIONE LA FORMAZIONE, IL LAVORO E LE POLITICHE GIOVANILI - Decreto Dirigenziale n. 4 del 14.01.2021 - FSC 2007-2013. Obiettivo di servizio Istruzione. Azioni 1, 2, 3. Proroga delle attività.

Dipartimento 50 GIUNTA REGIONALE DELLA CAMPANIA - D.G. 11 DG PER L'ISTRUZIONE LA FORMAZIONE, IL LAVORO E LE POLITICHE GIOVANILI - Decreto Dirigenziale n. 17 del 18.01.2021 - PAR Campania Garanzia Giovani 2A - Formazione mirata ad inserimento lavorativo - Avviso Pubblico per attivazione catalogo Garanzia Giovani Formazione - approvato con DD 1289.2019 e ss.mm.ii. - MODIFICA COMPOSIZIONE COMMISSIONE per la Ammissibilità e Valutazione delle istanze pervenute.

### POLITICHE SOCIALI E SOCIO-SANITARIE

Dipartimento 50 GIUNTA REGIONALE DELLA CAMPANIA - D.G. 5 Direzione Generale per le politiche sociali e socio-sanitarie - Decreto Dirigenziale n. 3 del 18.01.2021 - POR CAMPANIA FSE 2014/2020. AVVISO PUBBLICO "BONUS RIVOLTI ALLE PERSONE CON DISABILITA' NON COPERTE DAL FONDO NON AUTOSUFFICIENTI" D.G.R. N.171 del 07.04.2020. CUP B29D20000020009. AMMISSIONE DECIMO ELENCO AMBITO TERRITORIALE N1 10 NAPOLI

#### **ALLEGATO NA**

#### AMBIENTE. DIFESA DEL SUOLO ED ECOSISTEMA

Dipartimento 50 GIUNTA REGIONALE DELLA CAMPANIA - D.G. 6 Direzione Generale per la difesa del suolo e l'ecosistema -Decreto Dirigenziale n. 6 del 18.01.2021 - Riconoscimento della qualifica di Tecnico Competente in Acustica (TCA) e iscrizione nell'Elenco Nazionale dei Tecnici Competenti in Acustica (ENTECA) - Ing. Federico Luigi.

### CICLO INTEGRATO DELLE ACQUE E DEI RIFIUTI, VALUTAZIONI E AUTORIZZAZIONI AMBIENTALI

Dipartimento 50 GIUNTA REGIONALE DELLA CAMPANIA - D.G. 17 DIREZ. GENER. CICLO INTEG. DELLE ACQUE E DEI RIFIUTI, VALUTAZ E AUTORIZ AMB - Decreto Dirigenziale n. 14 del 18.01.2021 - Provvedimento di Verifica di<br>assoggettabilità alla Valutazione di Impatto Ambientale relativo al progetto di "Aumento della capacità produttiva i adibito ad attività di stoccaggio e recupero di speciali non pericolosi da ubicarsi nel Comune di Moschiano (AV)" - Proponente Selvestrini S.r.l. - CUP 8750.

Dipartimento 50 GIUNTA REGIONALE DELLA CAMPANIA - D.G. 17 DIREZ. GENER. CICLO INTEG. DELLE ACQUE E DEI RIFIUTI, VALUTAZ E AUTORIZ AMB - Decreto Dirigenziale n. 15 del 18.01.2021 - Provvedimento di Verifica di assoggettabilità alla Valutazione di Impatto Ambientale relativo al progetto di "Adeguamento tecnico del progetto di un campo eolico da realizzarsi nel Comune di Casalbore approvato con D.D. 133 del 05/05/2016" - Proponente Wind Energy Piano Nicola S.r.l. - CUP 8785.

Dipartimento 50 GIUNTA REGIONALE DELLA CAMPANIA - D.G. 17 DIREZ, GENER, CICLO INTEG, DELLE ACQUE E DEI RIFIUTI, VALUTAZ E AUTORIZ AMB - Decreto Dirigenziale n. 16 del 18.01.2021 - Provvedimento di Verifica di assoggettabilità alla Valutazione di Impatto Ambientale integrata con la Valutazione di Incidenza relativo al progetto di "Modifica sostanziale impianto recupero rifiuti sito nel Comune di Colliano alla C.da Valle di Raio 49" - Proponente Argentessa di Cupo Paolo & C. S.n.c. - CUP 8660.

Dipartimento 50 GIUNTA REGIONALE DELLA CAMPANIA - D.G. 17 DIREZ. GENER. CICLO INTEG. DELLE ACQUE E DEI RIFIUTI, VALUTAZ E AUTORIZ AMB - Decreto Dirigenziale n. 17 del 18.01.2021 - Provvedimento di Valutazione di Incidenza Appropriata relativo alla "Revisione del Piano di gestione forestale/Piano di assestamento forestale del patrimonio agro-silvopastorale del Comune di Mugnano del Cardinale valido per il decennio 2019-2028" - proposto dal Comune di Mugnano del Cardinale (AV) - CUP 8630.

Dipartimento 50 GIUNTA REGIONALE DELLA CAMPANIA - D.G. 17 DIREZ. GENER. CICLO INTEG. DELLE ACQUE E DEI RIFIUTI, VALUTAZ E AUTORIZ AMB - Decreto Dirigenziale n. 18 del 18.01.2021 - Provvedimento di Valutazione di Incidenza Appropriata relativo alla "Realizzazione di due ormeggi alla ruota da installarsi nello specchio acqueo antistante la spiaggia di Arienzo - Comune di Positano (SA)" - proposto dalla Soc. La Fenice - CUP 8770.

Dipartimento 50 GIUNTA REGIONALE DELLA CAMPANIA - D.G. 17 DIREZ. GENER. CICLO INTEG. DELLE ACQUE E DEI RIFIUTI, VALUTAZ E AUTORIZ AMB - Decreto Dirigenziale n. 19 del 18.01.2021 - Provvedimento di Valutazione di Incidenza

Appropriata relativo al "Piano Urbanistico Comunale" proposto dal Comune di Montecorvino Rovella (SA) - CUP 8786.

# POLITICHE AGRICOLE. ALIMENTARI E FORESTALI

Dipartimento 50 GIUNTA REGIONALE DELLA CAMPANIA - D.G. 7 DIREZIONE GENERALE PER LE POLITICHE AGRICOLE, ALIMENTARI E FORESTALI - Decreto Dirigenziale n. 6 del 14.01.2021 - Piano di azione nazionale per l'uso sostenibile dei prodotti fitosanitari (PAN). Proroga scadenza dei certificati di abilitazione all'attività di consulente per i prodotti fitosanitari e all'acquisto e utilizzo dei p.f. (DGR 337/15) - nota Mipaaf n. 99399747 del 28/12/2020 - atti conseguenziali.

Dipartimento 50 GIUNTA REGIONALE DELLA CAMPANIA - D.G. 7 DIREZIONE GENERALE PER LE POLITICHE AGRICOLE, ALIMENTARI E FORESTALI - Decreto Dirigenziale n. 3 del 18.01.2021 - Nomina e revoca di Ispettori/ Agenti fitosanitari. Aggiornamento Registro Regionale degli addetti ai controlli fitosanitari 2021.

Allegato A

Allegato B

Allegato C

Allegato D

### **MOBILITA**

Dipartimento 50 GIUNTA REGIONALE DELLA CAMPANIA - D.G. 8 DIREZIONE GENERALE PER LA MOBILITA' - Decreto Dirigenziale n. 7 del 19.01.2021 - D.lgs. n. 285 del 30/4/1992 e D.P.R. n. 495/92. Comune di Cicciano (NA). Declassificazione a strada comunale di un tratto della SP n. 198.

### STRUTTURA DI MISSIONE PER LO SMALTIMENTO DEI RSB

Struttura di Missione per lo smaltimento dei RSB - Decreto Dirigenziale n. 3 del 19.01.2021 - FSC 2014-2020 - Avvio Gara con procedura aperta per l'affidamento dei lavori di "Realizzazione dell'impianto di trattamento della frazione organica proveniente da raccolta differenziata dei RSU nello STIR di Tufino" - CIG 8591778F7C - CUP B67H17000910006

## 2. PARTE SECONDA - ATTI DELLO STATO E DI ALTRI ENTI PUBBLICI +

### **DELIBERE DI ALTRI ENTI**

COMUNE DI SALVITELLE (SA) - Deliberazione del Consiglio comunale n.20 del 24/10/2020. Lavori urgenti di messa in sicurezza, ripristino e consolidamento a seguito di dissesti e movimenti franosi sulla SR ex SS 94 nei comuni di Auletta e Salvitelle, interventi urgenti di protezione civile. Approvazione Variante Urbanistica ai sensi del D.P.R. 327/2001 e della L.R. 16/2004.

### **DECRETI DI ESPROPRIO E/O FISSAZIONI DI INDENNITA`**

COMUNE DI MONTE SAN GIACOMO (SA) - Lavori di Sistemazione strada com.le Rupitella-Molinello - Indennità provvisoria di esproprio - Determina n. 135 del 15/12/2020.

### **AVVISI DI DEPOSITO DI P.R.G. E/O ATTI URBANISTICI**

COMUINE DI SAN TAMMARO (CE) - Avviso di pubblicazione degli atti relativi all'adozione del piano di lottizzazione ad iniziativa privata, ai sensi del PUC approvato con delibera di C.C. n. 38 del 28/12/2017, dell'art. 35 delle NTA vigenti e della L.R. 16/2004 smi - zona Omogenea D4 - proprietà Barra Ferdinando - Delibera di Giunta Comunale di adozione n. 79 del 19/11/2020.

COMUNE DI CAMPOSANO (NA) - Avviso di deposito - "Adozione P.U.A. ai sensi dell'art. 10 del Regolamento di Attuazione per il Governo del Territorio ". Delibera di Giunta comunale n.121 del 23/12/2020.

COMUNE DI CAMPOSANO (NA) - Avviso di deposito - "Adozione P.U.A. ai sensi dell'art. 10 del Regolamento di Attuazione per il Governo del Territorio ". Delibera di Giunta comunale n.122 del 23/12/2020.

COMUNE DI CAPUA (CE) - Avviso di adozione del P.U.C. e avvio dell'attività di partecipazione ai fini urbanistici e di consultazione per il procedimento integrato VAS-VI - Deliberazione di G.C. n. 137 del 23.12.2020.

COMUNE DI MONTESANO S/M (SA) - Rende Noto - Adozione Piano Urbanistico Comunale e Studi Specialistici allegati -Delibera di Giunta Comunale n. 117 del 23/12/2020.

COMUNE DI NAPOLI - Avviso - Adozione del Piano Urbanistico Attuativo di iniziativa privata, con valore di permesso di costruire, per un'area all'incrocio tra via Argine e via Principe di Napoli a Ponticelli.

COMUNE DI PARETE (CE) - Rende Noto - Adozione del piano di lottizzazione d'ufficio di un'area in zona C/7 Località "Terracciano"- Richiedenti: Pellegrino Francesco ed altri.

COMUNE DI SAN MARCELLINO (CE) - Avviso di deposito degli atti relativi all'adozione del Piano Urbanistico Attuativo di iniziativa privata "Ambito A65" Soc. EDILBORTONE SAS ai sensi della L.R. n.16/2004 e ai sensi della delibera di C.C. n.39 del 20/10/2014 di approvazione del Piano Comunale di Edilizia Residenziale Sociale come disposto dalla Legge Regionale n.19/2009 e ss.mm.ii.

COMUNE DI SANT'ANASTASIA (NA) - Avviso di approvazione definitivo dei "Lavori di ampliamento Via Marra". Adozione di variante allo strumento urbanistico art. 19 del DPR n. 327/2001. Apposizione vincolo preordinato all'esproprio. Dichiarazione pubblica utilità.

COMUNE DI SANT'ANASTASIA (NA) - Avviso di approvazione del progetto preliminare dei "Lavori di ampliamento Via Giustino Fortunato". Adozione di variante allo strumento urbanistico art.19 del DPR n. 327/2001. Apposizione vincolo preordinato all'esproprio. Dichiarazione di pubblica utilità.

### 3. PARTE TERZA - AVVISI E BANDI (ENTI ESTERNI) .

#### **AVVISI**

CONSORZIO DI BONIFICA DELL' UFITA (AV) - Avviso - Delibera del Consiglio dei Delegati n. 8/CD del 21.12.2020 - "Budget Esercizio 2021 e relativi allegati, Piano di Gestione, Programma Triennale 2021-2023 e Programma Annuale 2021. Approvazione ed adempimenti consequenziali.".

COMUNE DI POSITANO (SA) - Autorizzazione alla gestione, ex art. 45 bis Cod. Nav., della concessione demaniale marittima n. 6/2004.

### **BANDI DI GARA**

COMUNE DI FLUMERI - AV - Bando di gara - "Lavori di ristrutturazione con adeguamento sismico ed alle norme di sicurezza dell'edifico scolastico scuola elementare".

CUC VALLATA - ANZANO DI PUGLIA - GUARDIA LOMBARDI per conto del Comune di Vallata - Bando di gara - Lavori di adeguamento sismico, sicurezza antincendio, efficientamento energetico e di riqualificazione scuola dell'infanzia "Istituto Comprensivo G. Pascoli", Via G. Matteotti n. 3, Comune di Vallata (AV).

COMUNE DI NAPOLI - Bando di gara in tre lotti "Unità di Strada per persone senza dimora".

COMUNE DI PETRURO IRPINO (AV) - Bando di gara per procedura aperta - Affidamento servizio di accoglienza presso il comune di Petruro Irpino in seno al siproimi (ex sprar) a favore di nuclei familiari per il triennio 2021-2023-individuazione soggetto attuatore. Durata: triennio 2021-2023.

SO.RE.SA. S.P.A.- Bando di gara - procedura aperta per la conclusione di una convenzione per la fornitura quadriennale di "aghi, siringhe, aghi cannula e aghi per anestesia" occorrenti alle AA.SS.LL.

COMUNE DI NAPOLI - Bando di gara in tre lotti - Affidamento del servizio di recapito della corrispondenza e della notificazione degli atti giudiziari. Determina a contrarre K1020\_2020\_7 del 15/12/2020 (IG 2020/2004 del 28/12/2020) e s.m.i. Disposizione Dirigenziale I1020/2021/1 del 05/01/2021.

SO.RE.SA. - Avviso relativo ad indizione di gara- Procedura aperta per la conclusione di un accordo quadro per la fornitura di suture destinate alle Aziende sanitarie ospedaliere, ospedaliere universitarie elRCCS della Regione Campania.

CENTRALE UNICA DI COMMITTENZA "IRPINIA" per conto del Comune di Sant'Angelo dei Lombardi (AV) - Bando di gara "Procedura aperta, ex art. 60 D.lgs. 50/2016, mediante RdO aperta sul MEPA per l'individuazione del soggetto a cui affidare in concessione, tramite rapporto convenzionale, la gestione degli impianti sportivi "Borgo San Rocco - Piazza Diaz" e "Parco Comunale Patetto".

#### **ESITI DI GARA**

COMUNE DI SALA CONSILINA - Esito di gara -Lavori di lavori di adeguamento sismico scuola Matteotti I1-I2-I3.(Det. Dir.le n. 182 del 09.07.2020).

COMUNE DI SALA CONSILINA - Esito di gara -Lavori di lavori di adeguamento sismico scuola Matteotti I1-I2-I3.(Det. Dir.le n. 245 del 17/9/2020).

COMUNE DI NAPOLI - Esito di gara - Manutenzione straordinaria di viale Colli Aminei.

COMUNE DI NAPOLI - Esito di gara -Affidamento, in due lotti, delle azioni di promozione della cultura ludica e di opportunità di gioco in collaborazione con la Ludoteca Cittadina del Comune di Napoli.

COMUNE DI NAPOLI - Esito di gara - Affidamento del servizio di gestione triennale completa degli impianti sportivi di proprietà comunali.

SO.RE.SA.- Esito gara - Sistema dinamico di acquisizione per la fornitura di farmaci ed emoderivati XXIV Appalto specifico.

COMUNE DI NAPOLI - Esito di gara in 10 lotti - Procedura aperta, in 10 lotti, per l'affidamento di accordi quadro, ex art. 54 comma 4 lett. a) del Codice dei Contratti, per la fornitura di mascherine e dispositivi di protezione individuale, destinati al personale in servizio presso il Comune di Napoli durante l'emergenza epidemiologica "COVID-19".

CENTRALE UNICA DI COMMITTENZA COMUNITÀ MONTANA VALLO DI DIANO COMUNE DI PADULA (SA) - Avviso esito gara - Procedura aperta ai sensi dell'articolo 60 D.lgs. 50/2016 per l'appalto di lavori di connessione e recupero del centro storico di Padula e Certosa "lavori di restauro, di conservazione e di rifacimento delle strade comunali via F. de Sanctis - via Cavour - aree circostanti a via Joe Petrosino lotto funzionale b.

### **CONCORSI**

AZIENDA OSPEDALIERA DI RILIEVO NAZIONALE "A. CARDARELLI" Avviso pubblico, per titoli e colloquio, per il conferimento di n. 2 incarichi a tempo determinato per mesi 6, eventualmente rinnovabile, di Dirigente Ingegnere Informatico.

AZIENDA OSPEDALIERA DI RILIEVO NAZIONALE "A. CARDARELLI" Avviso pubblico, per titoli e colloquio, per il conferimento di n. 1 incarico a tempo determinato per mesi 6, eventualmente rinnovabile, di Dirigente Ingegnere Biomedico.

AZIENDA SANITARIA LOCALE AVELLINO - Avviso pubblico, per titoli e colloguio, per la copertura di n.2 posti di Dirigente Medico della disciplina di gastroenterologia.

#### **GRADUATORIE**

SVILUPPO CAMPANIA SPA - POR CAMPANIA FSE 2014/2020 - ASSE I - OBIETTIVO SPECIFICO 3, AZIONI 8.2.2 - AVVISO PUBBLICO "VOUCHER PER LA PARTECIPAZIONE A PERCORSI FORMATIVI DESTINATI ALLE DONNE IN ETÀ LAVORATIVA" PROT. N.0000530/U DEL 14.01.2020 - CUP B24D19000000009 - PROVVEDIMENTO DI NON AMMISSIBILITA'.

SVILUPPO CAMPANIA SPA - POR CAMPANIA FSE 2014/2020 - ASSE I - OBIETTIVO SPECIFICO 3. AZIONI 8.2.2 - AVVISO PUBBLICO "VOUCHER PER LA PARTECIPAZIONE A PERCORSI FORMATIVI DESTINATI ALLE DONNE IN ETÀ LAVORATIVA" PROT. N.0000530/U DEL 14.01.2020 - CUP B24D19000000009 - PROVVEDIMENTO DI NON AMMISSIBILITA'.

SVILUPPO CAMPANIA SPA - POR CAMPANIA FSE 2014/2020 - ASSE I - OBIETTIVO SPECIFICO 3. AZIONI 8.2.2 - AVVISO PUBBLICO "VOUCHER PER LA PARTECIPAZIONE A PERCORSI FORMATIVI DESTINATI ALLE DONNE IN ETÀ LAVORATIVA" PROT. N.0000530/U DEL 14.01.2020 - CUP B24D19000000009 - PROVVEDIMENTO DI AMMISSIONE N. 0008291/U del 27.07.2020 - CONFERMA

SVILUPPO CAMPANIA SPA - POR CAMPANIA FSE 2014/2020 - ASSE I - OBIETTIVO SPECIFICO 3. AZIONI 8.2.2 - AVVISO PUBBLICO "VOUCHER PER LA PARTECIPAZIONE A PERCORSI FORMATIVI DESTINATI ALLE DONNE IN ETÀ LAVORATIVA" PROT. N.0000530/U DEL 14.01.2020 - CUP B24D19000000009 - RETTIFICA PROVVEDIMENTO DI AMMISSIONE N. 0008291/U del 27.07.2020.

SVILUPPO CAMPANIA SPA - POR CAMPANIA FSE 2014/2020 - ASSE I - OBIETTIVO SPECIFICO 3. AZIONI 8.2.2 - AVVISO PUBBLICO "VOUCHER PER LA PARTECIPAZIONE A PERCORSI FORMATIVI DESTINATI ALLE DONNE IN ETÀ LAVORATIVA" PROT. N.0000530/U DEL 14.01.2020 - CUP B24D19000000009 - PROVVEDIMENTO DI AMMISSIBILITA'

ASL SALERNO - UOC Assistenza Primaria - Graduatoria Definitiva Anno 2021

ASL NAPOLI 1 CENTRO - Graduatoria degli aspiranti ad incarichi ambulatoriali anno 2021.

#### **PROROGHE E RIAPERTURE TERMINI**

IRPINIAMBIENTE S.p.A. - Avviso proroga termini - Bando di gara per l'appalto del Servizio di manutenzione "Full Service" del parco Automezzi Aziendale suddiviso in due Lotti - Lotto 1 e Lotto 2.

#### **VIA VAS**

COMUNE DI CAPUA - Deliberazione di G.C. n. 137 del 23.12.2020 - Avviso, ai sensi dell'art.14 del D.lgs.152/06 e ss.mm.ii., di deposito della documentazione inerente la Procedura di Valutazione Ambientale Strategica di Piani e Programmi e di Valutazione di Incidenza relativa alla proposta di PIANO URBANISTICO COMUNALE.

Ritorna all'elenco

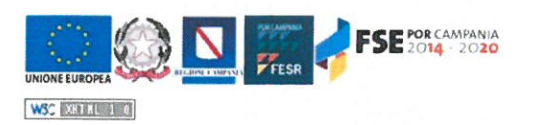

Privacy